## panda

## Everything you always wanted to know about MDT but were afraid to ask

Stefano Spataro

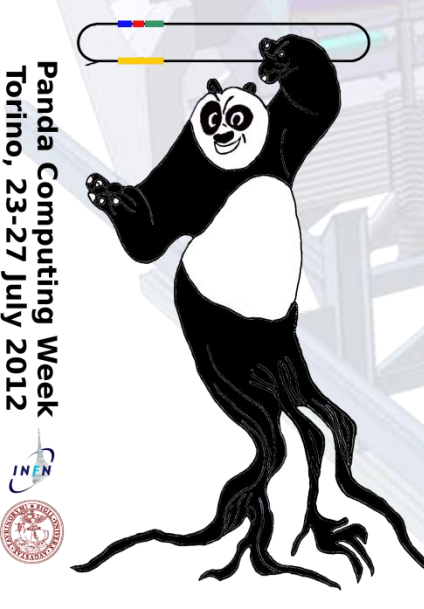

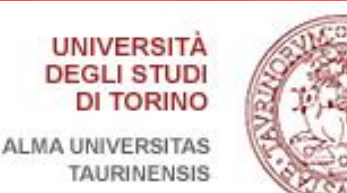

**FAIR** 

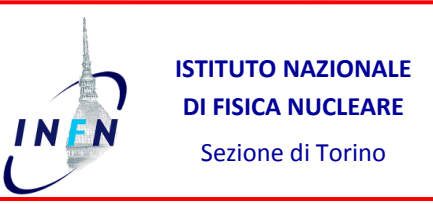

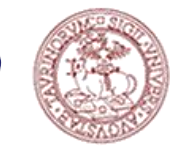

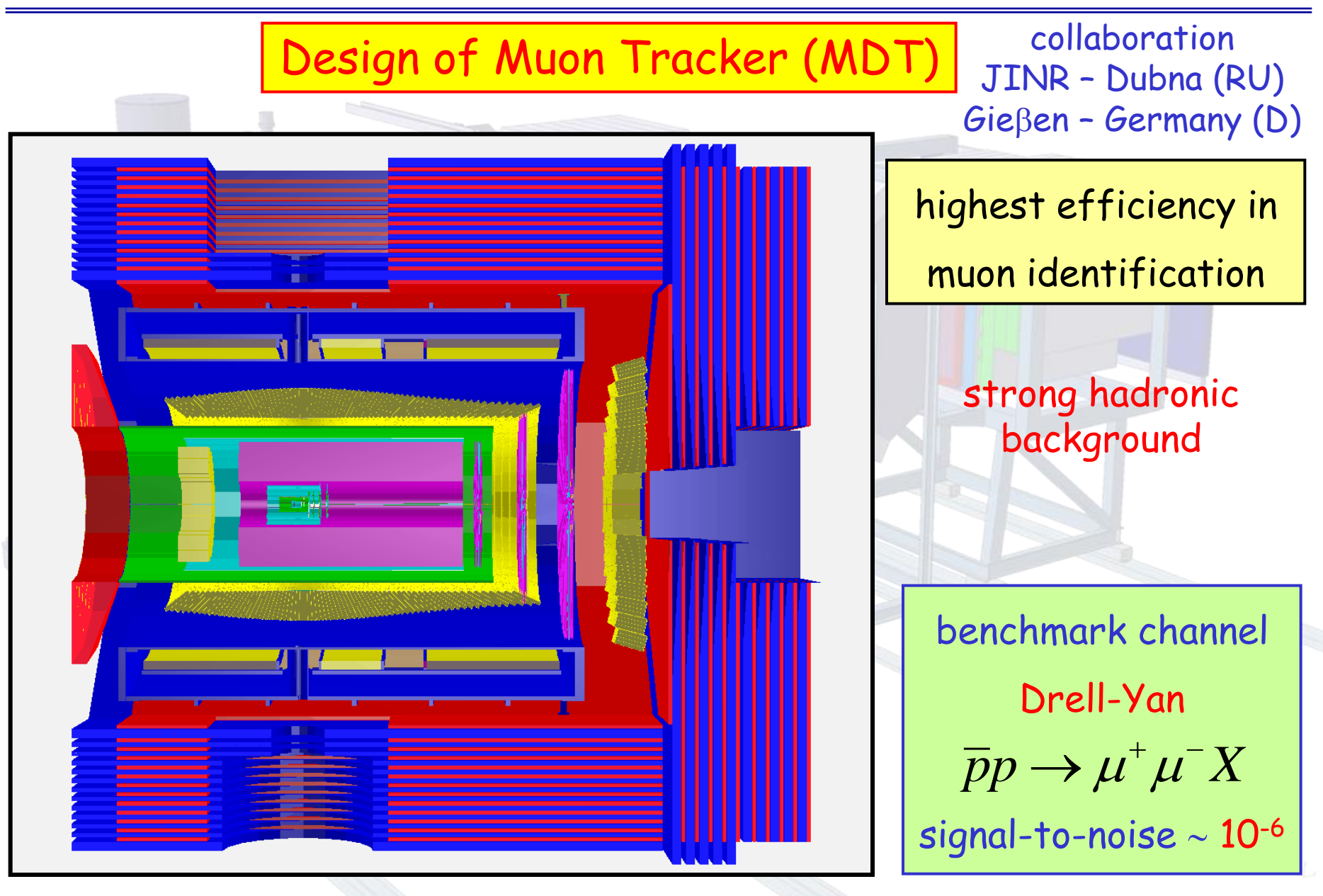

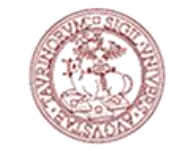

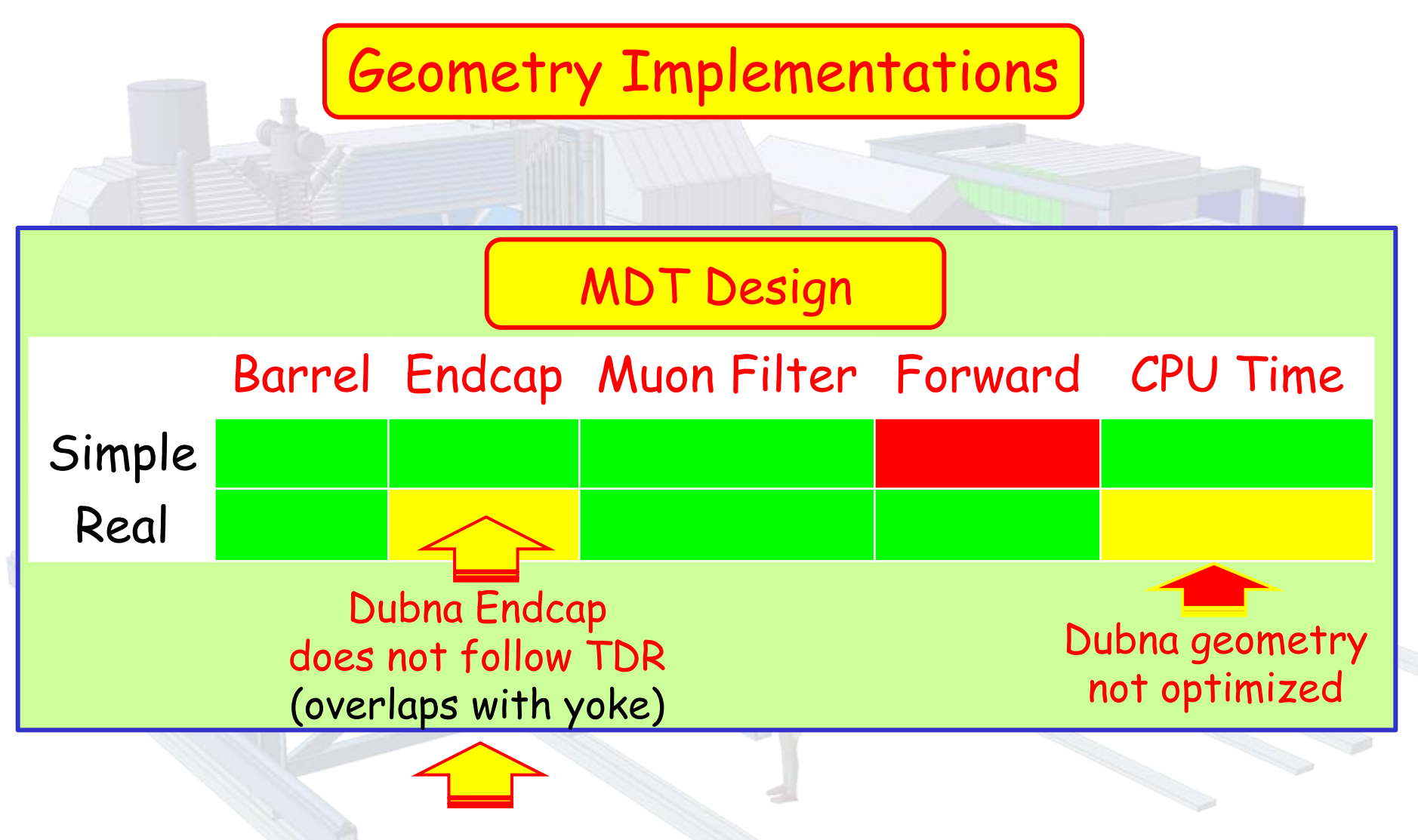

more recent design

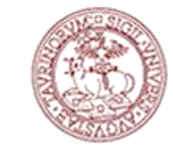

### Simplified Geometry (George Serbanut)

simplified geometry  $ArCo<sub>2</sub>$  planes 2,5 cm thickness

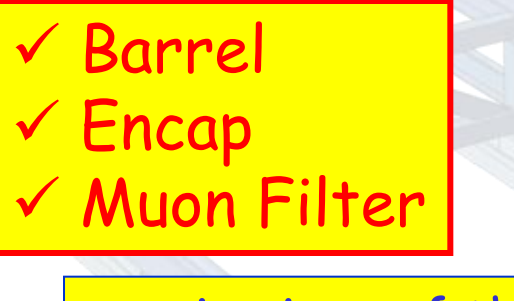

passive iron of the MF

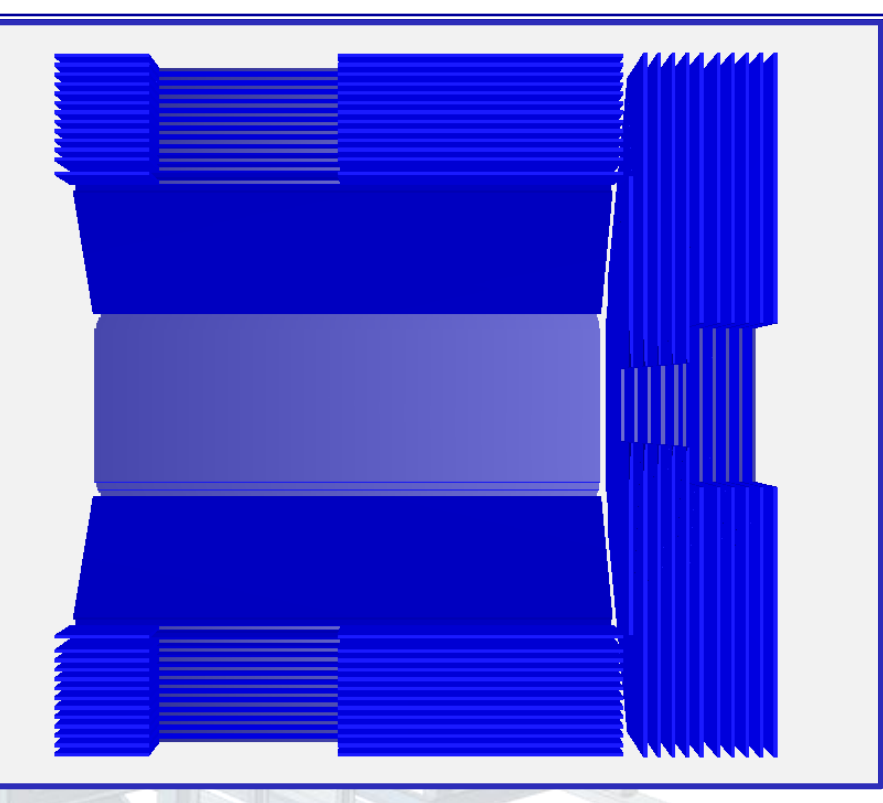

### macro/mdt/sim\_muo.C

**PndMdt \*Muo = new PndMdt("MDT",kTRUE): Muo->SetBarrel("fast"); Muo->SetEndcap("fast"); Muo->SetMuonFilter("fast"); Muo->SetMdtMFIron(kTRUE); fRun->AddModule(Muo);**

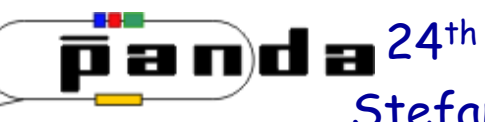

 $\overline{J}$  2012 Stefar Realistic Geometry (Valery Rodionov)

yays wanted to know  $\gamma$ re afraid to ask INEN

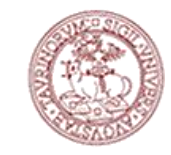

macro/mdt/sim\_muo\_dub.C

 Barrel Encap Muon Filter Forward

**PndMdt \*Muo = new PndMdt("MDT",kTRUE); Muo->SetBarrel(""muon\_TS\_barrel\_strip\_v1\_noGeo.root"); Muo->SetEndcap("muon\_TS\_endcap\_strip\_v1\_noGeo.root"); Muo->SetForward("muon\_Forward\_strip\_v1\_noGeo.root"); Muo->SetMuonFilter("muon\_MuonFilter\_strip\_v1\_noGeo.root"); fRun->AddModule(Muo);**

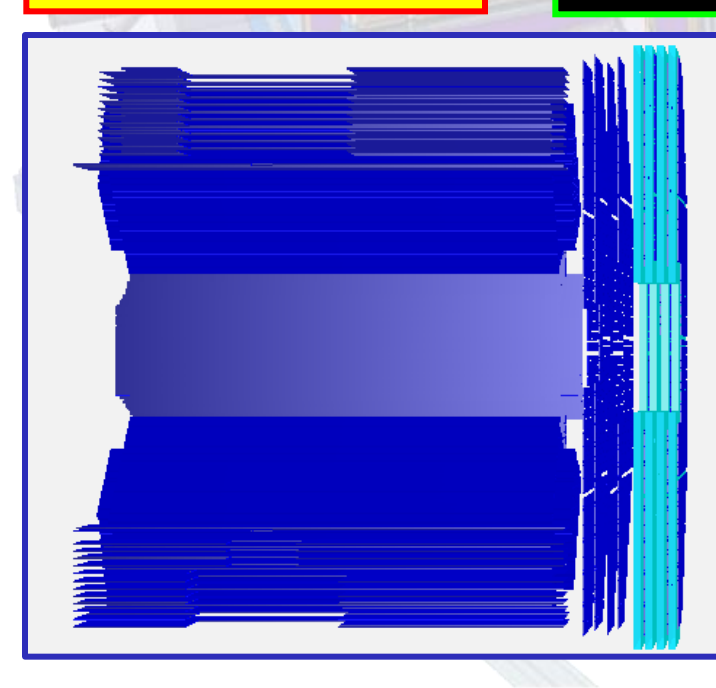

### detailed geometry

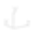

#### July 2012 Stefano Spat<mark>aro</mark> Everything you always wanted to know Magnet Design Julius

### Full CAD conversion (Tobias Stockmanns)

**FairModule \*Magnet= new PndMagnet("MAGNET"); Magnet->SetGeometryFileName ("FullSolenoid\_V842.root"); fRun->AddModule(Magnet);**

Coils CAD conversion (Tobias Stockmanns)

**FairModule \*Magnet= new PndMagnet("MAGNET"); Magnet->SetGeometryFileName ("FullSuperconductingSolenoid\_V831.root"); fRun->AddModule(Magnet);**

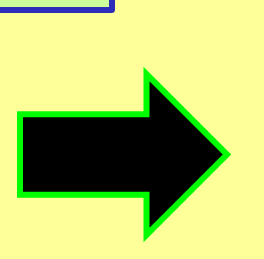

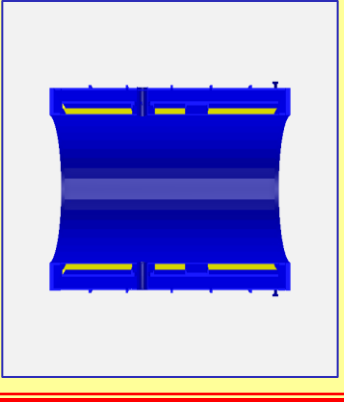

MDT Design - TDR (George Serbanut)

**PndMdt \*Muo = new PndMdt("MDT",kTRUE); Muo->SetBarrel… Muo->SetMdtMagnet(kTRUE); Muo->SetMdtMFIron(kTRUE); fRun->AddModule(Muo);**

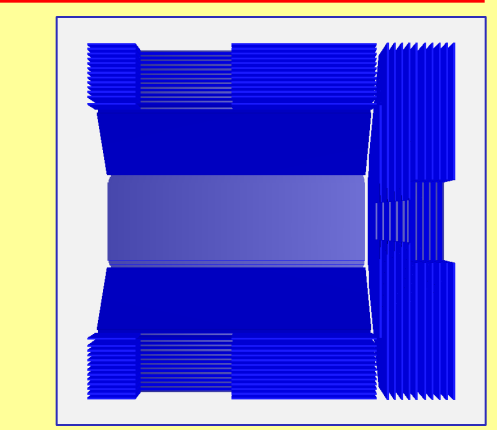

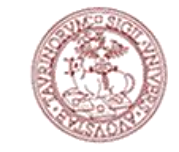

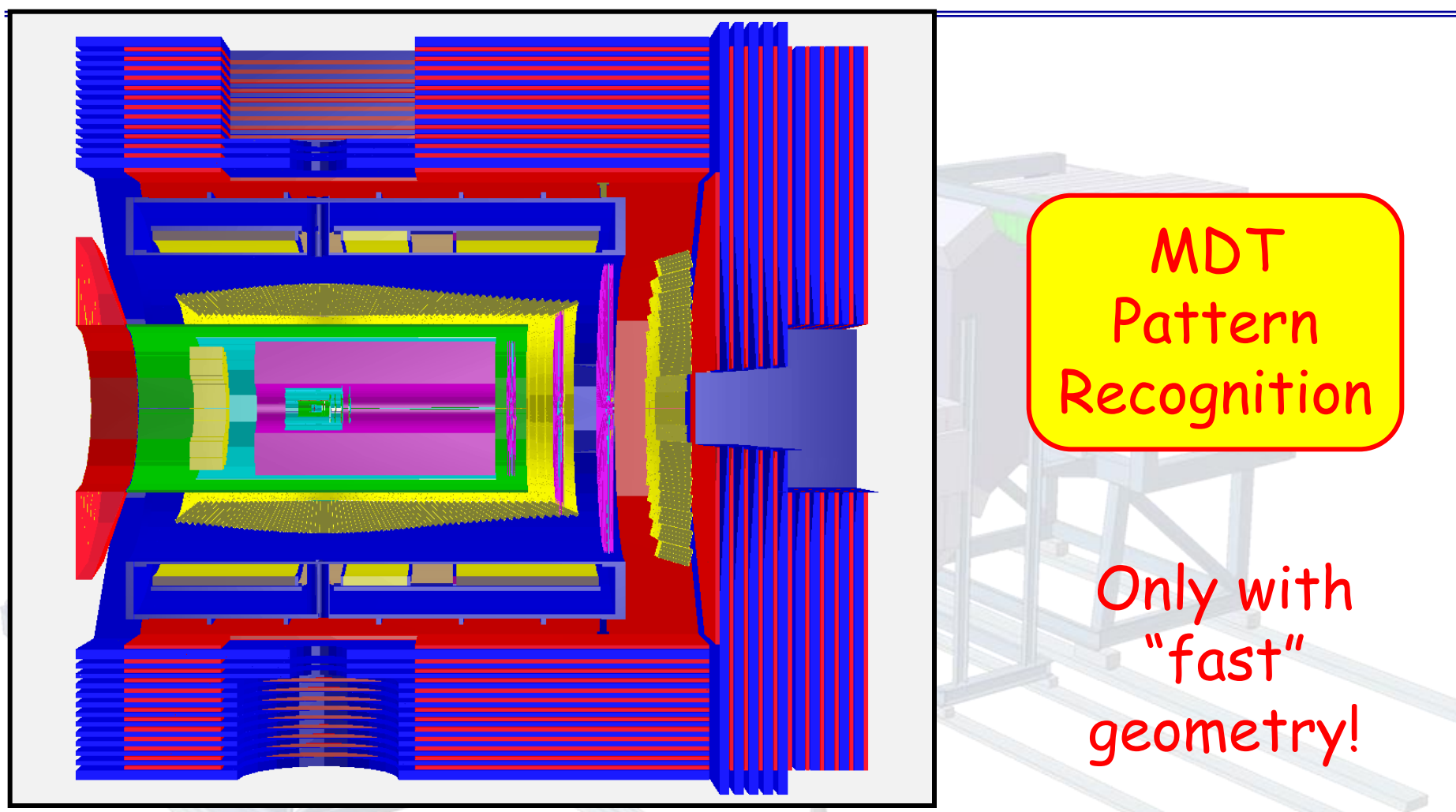

MdtHit Energy Loss > 0 MdtHit Position Smearing 0.3 cm -> 1 cm bar

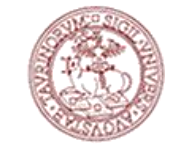

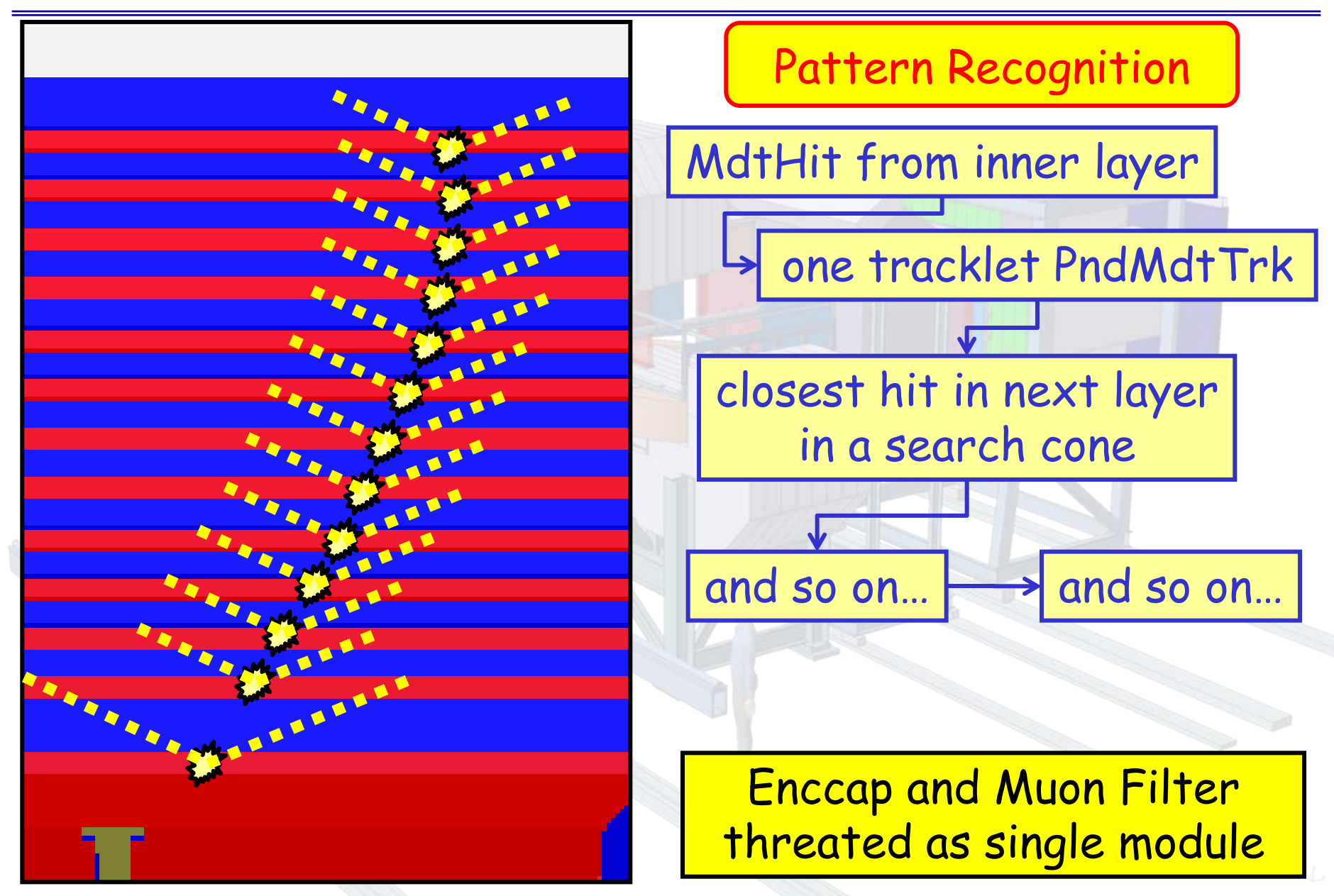

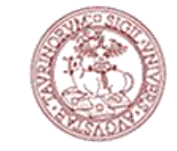

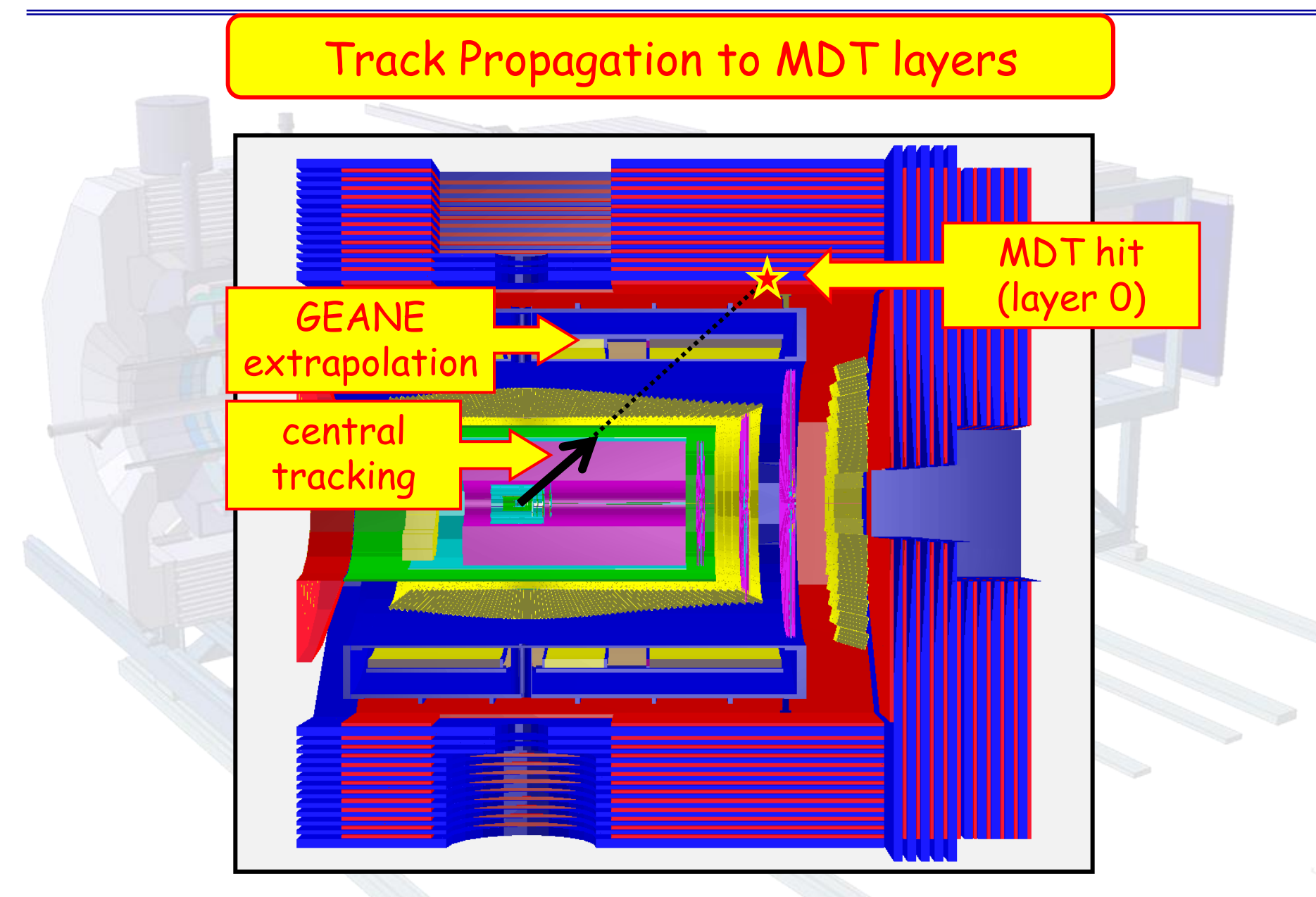

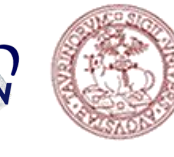

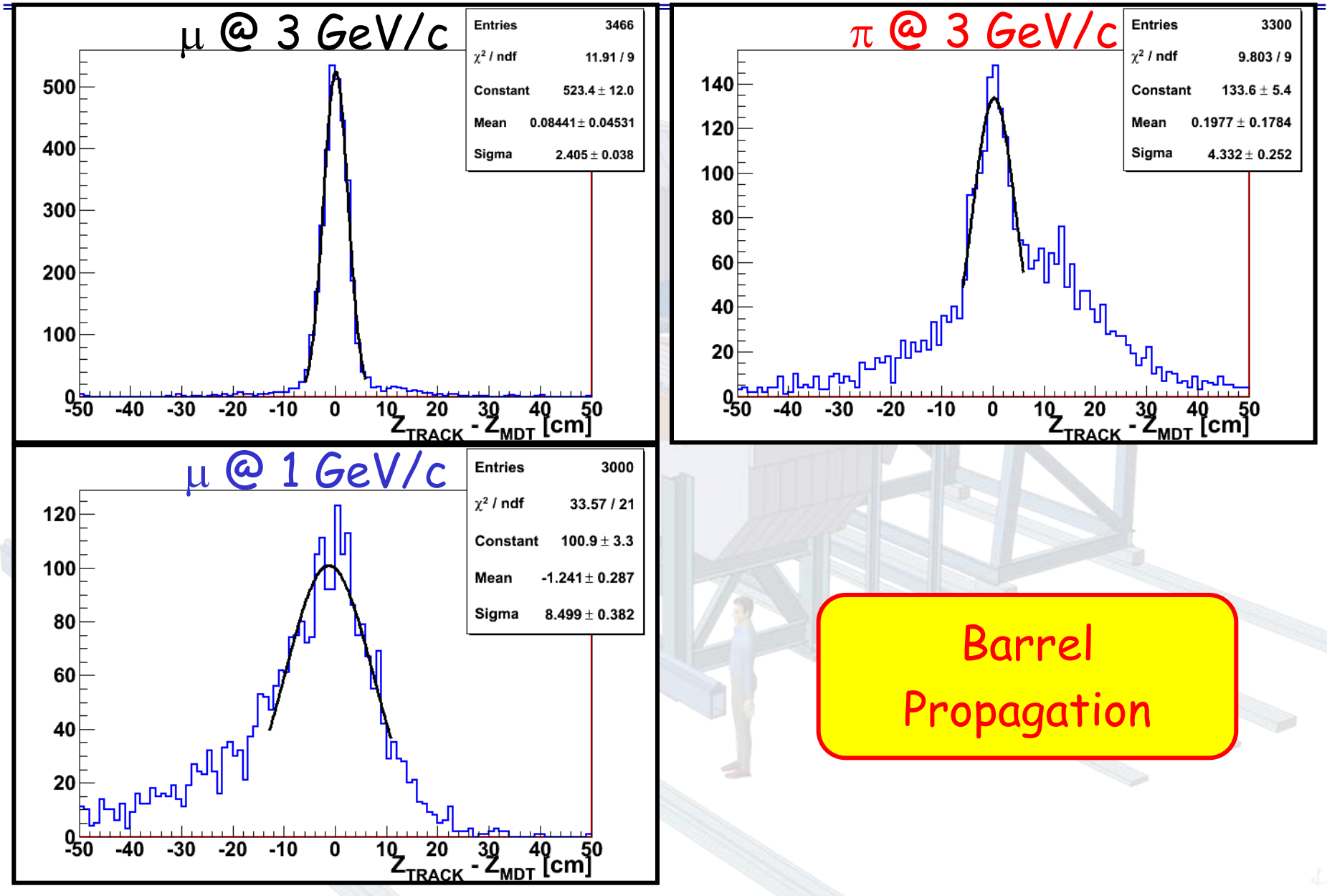

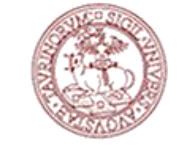

### Muon Detection

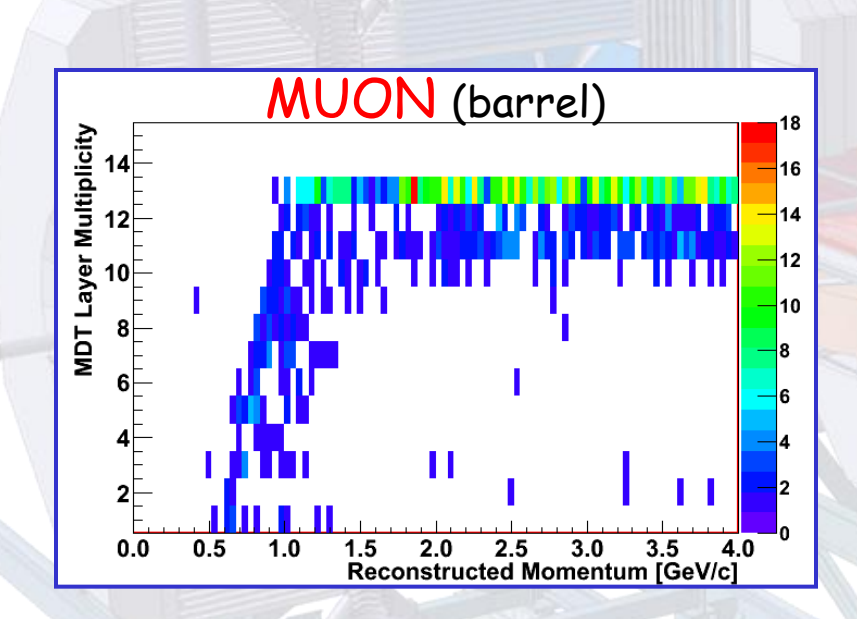

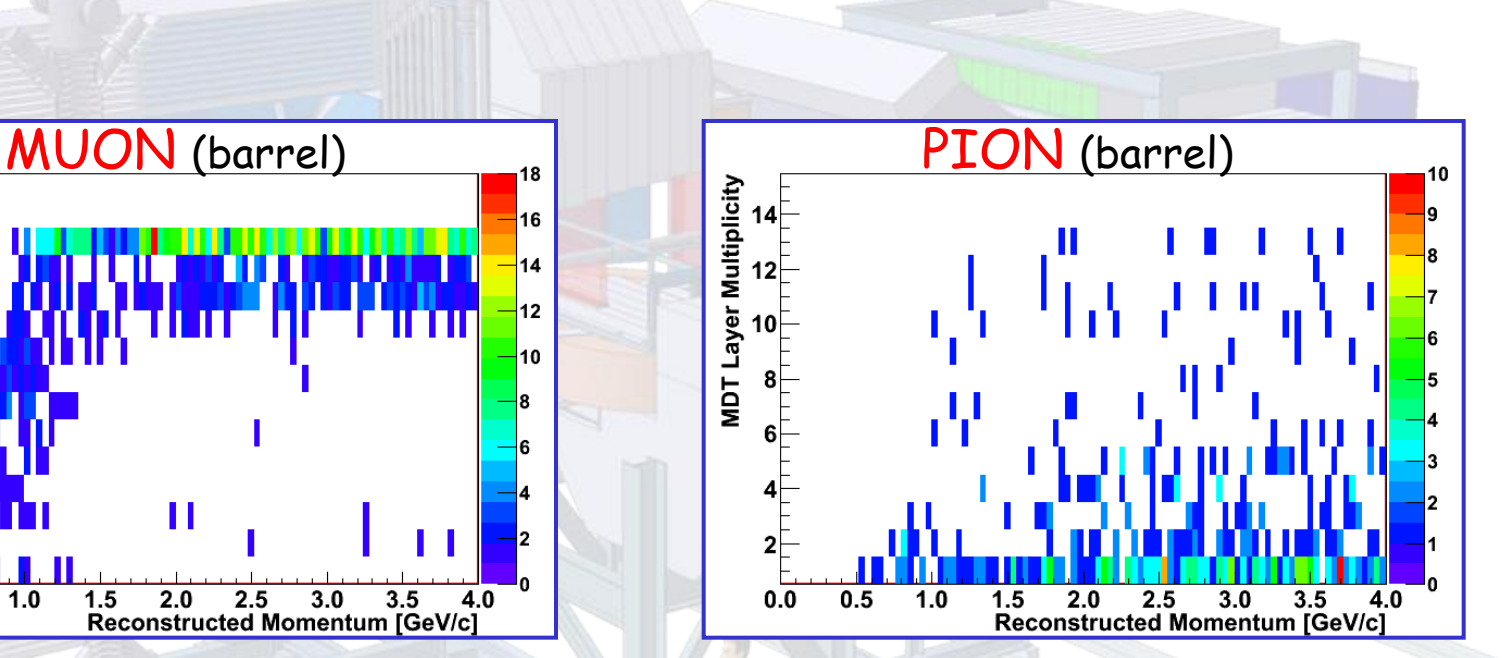

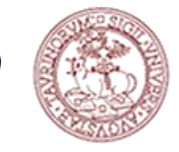

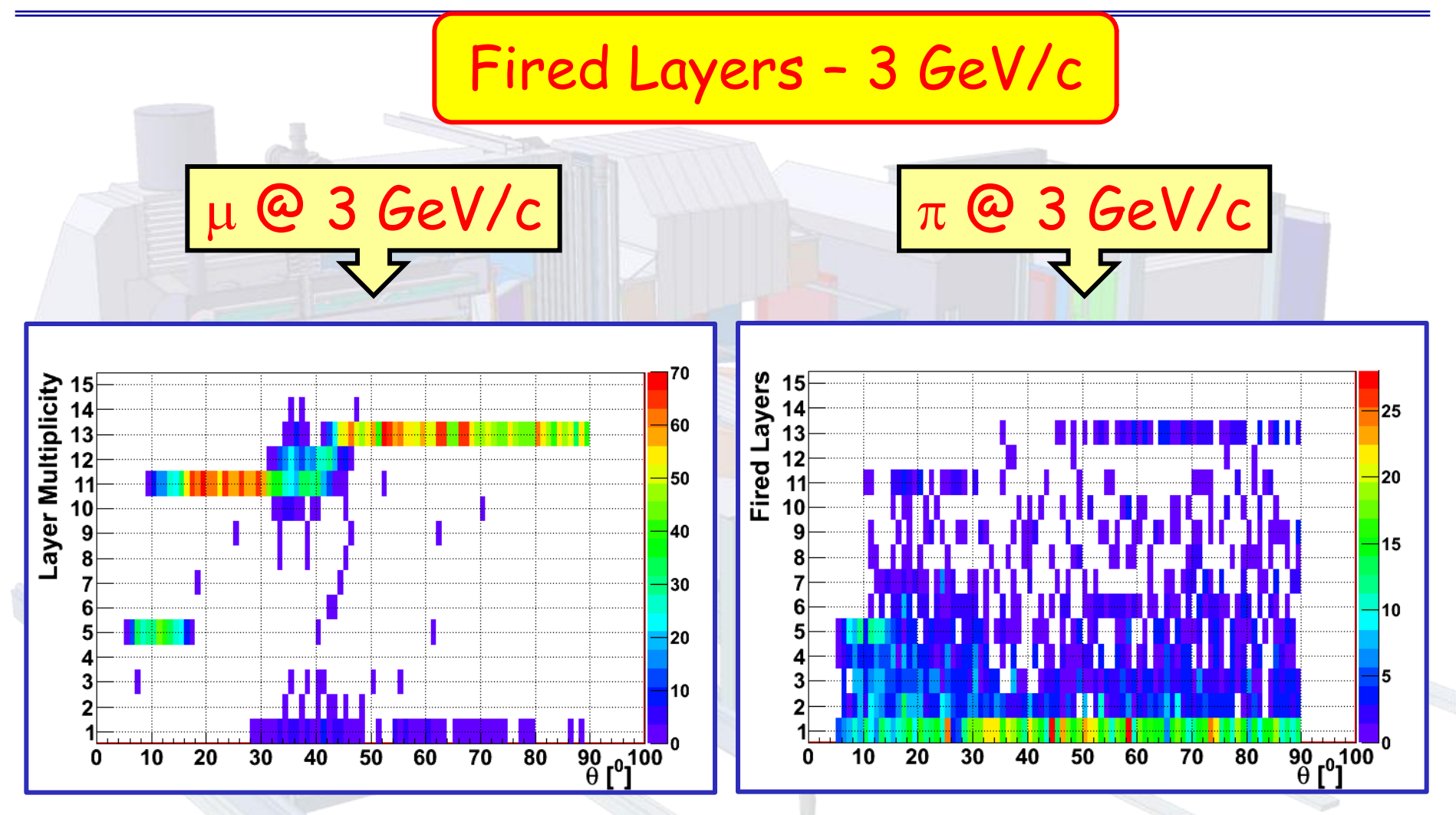

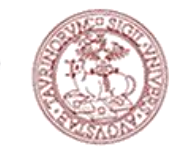

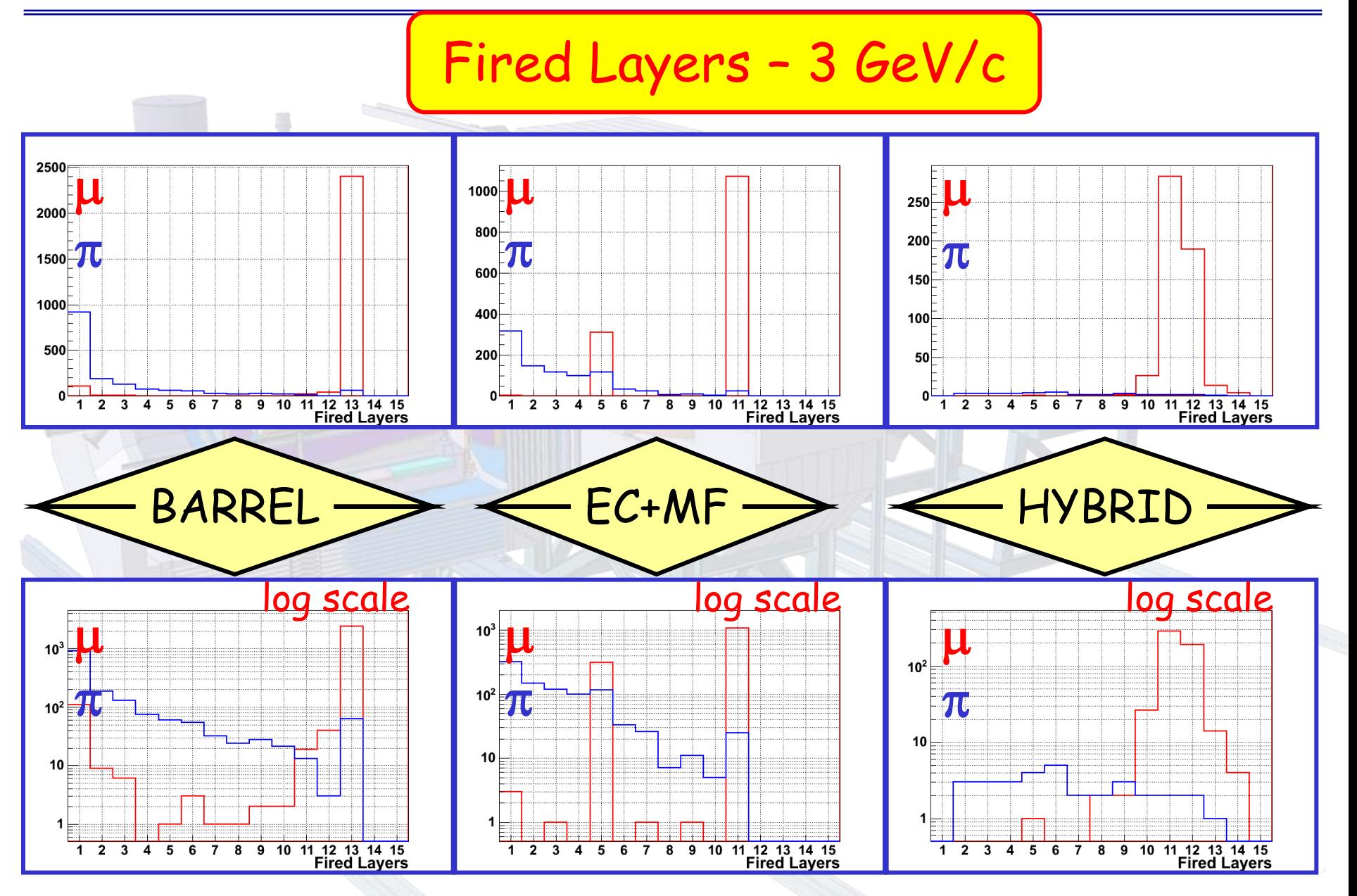

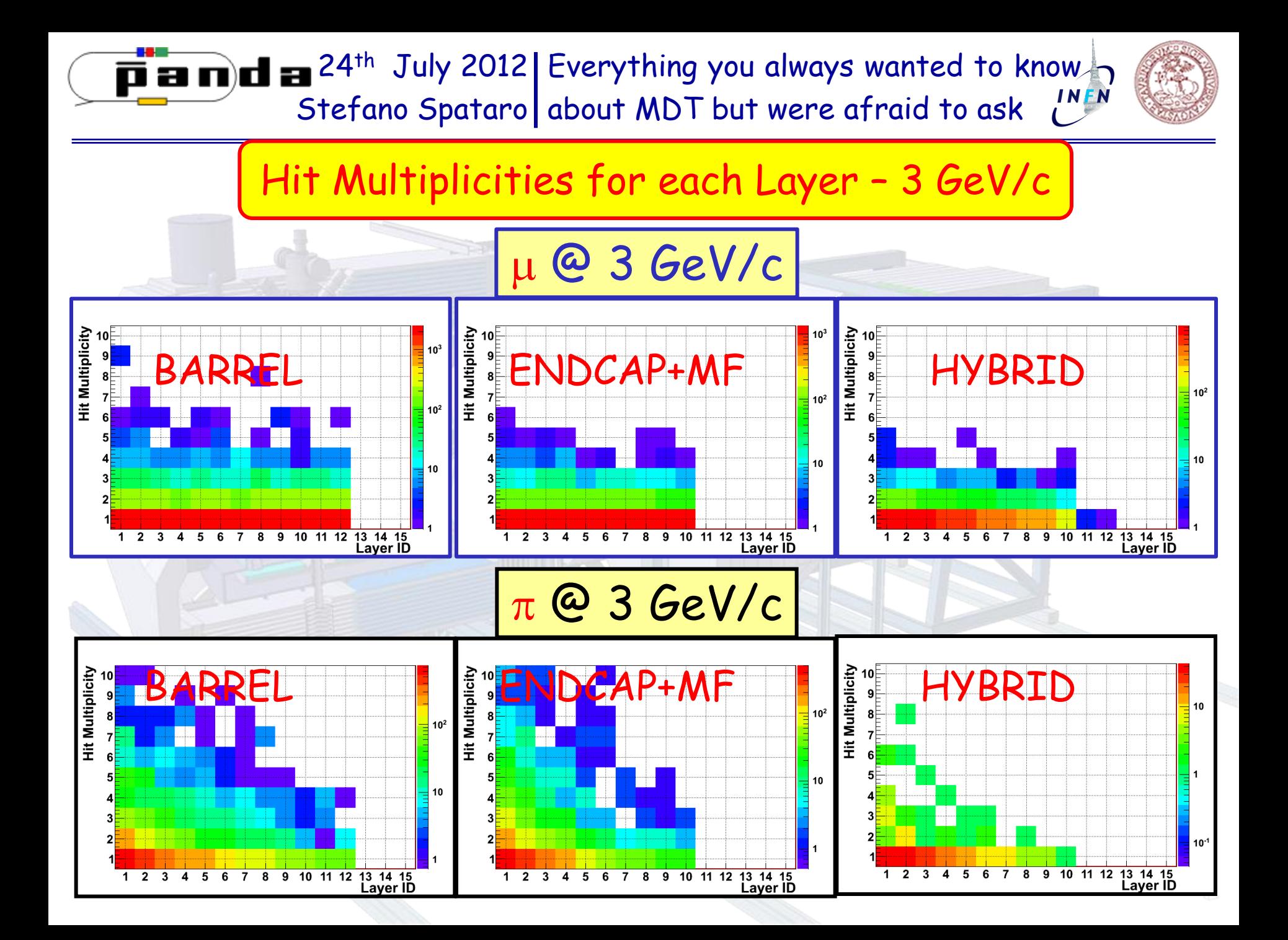

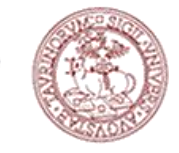

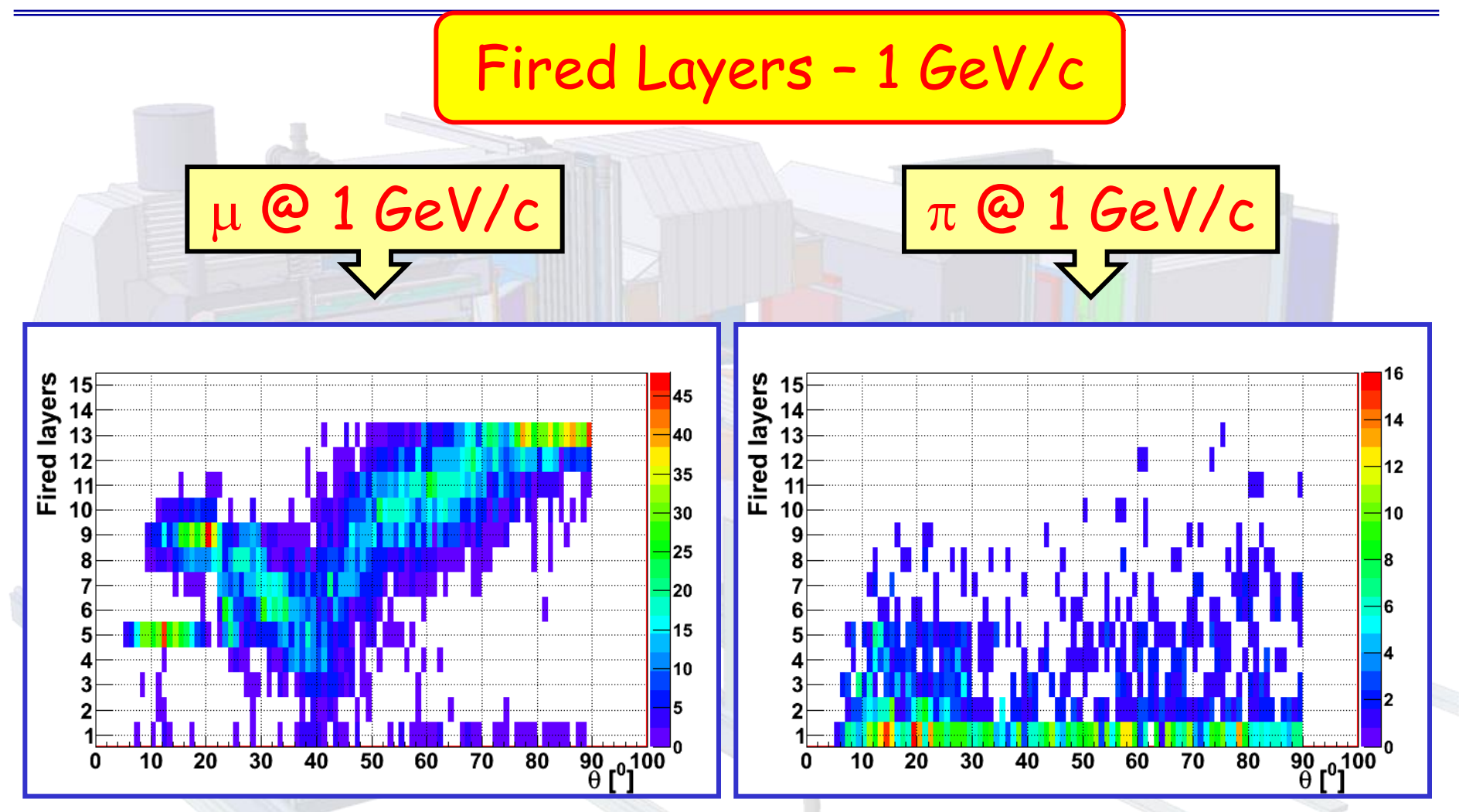

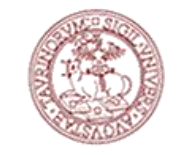

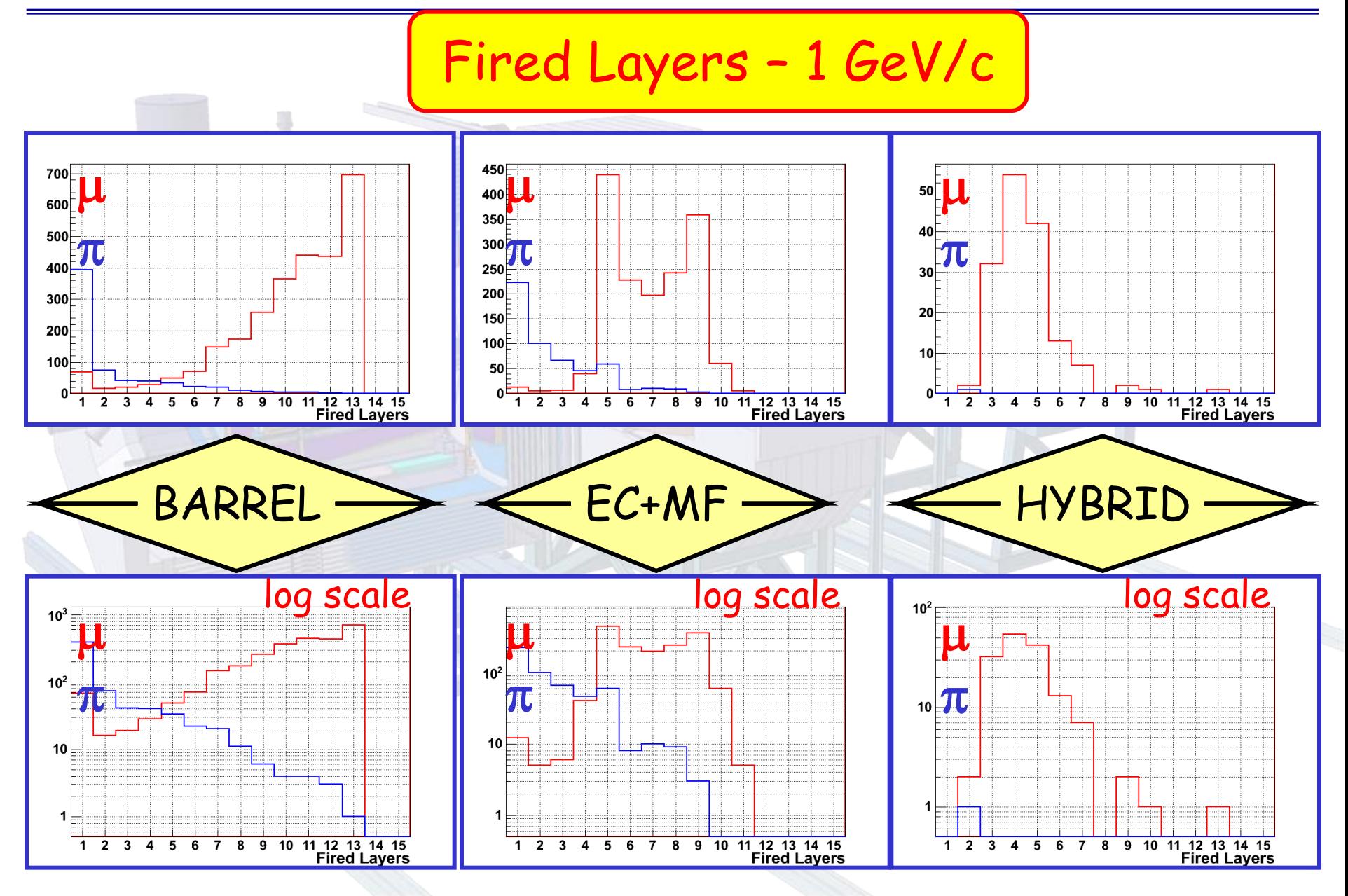

# **FAIR**

### Things to do

- Forward Geometry in the "fast" option
- $\triangleright$  Realistic digitization/clusterization for the "full" geometry
- $\triangleright$  Reconstruction for the "full" geometry
- MDT inside Kalman

ia nda

- $P$  Propagating important information into PID
- PID studies (TMVA)